# **FTP Receiver - Feature #1796**

# **Support FTPS**

03/22/2017 09:31 PM - Luke Murphey

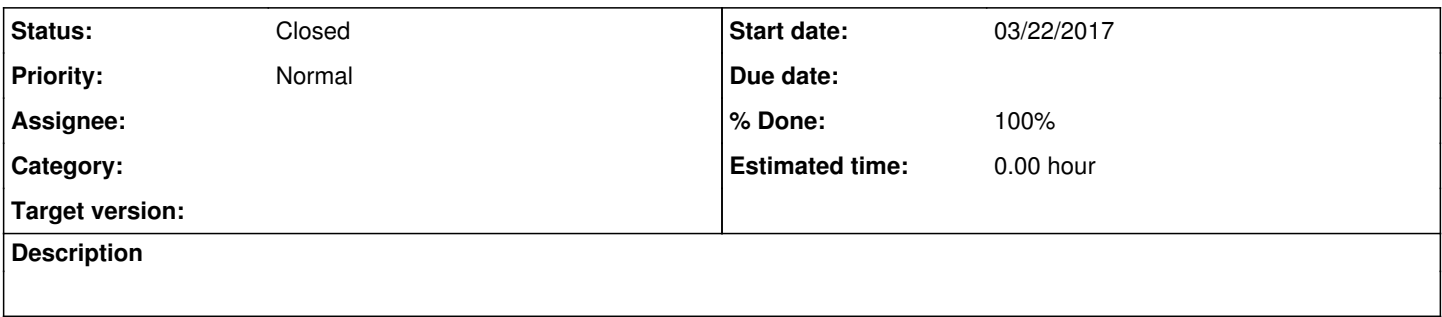

# **History**

### **#1 - 03/22/2017 09:31 PM - Luke Murphey**

[https://wiki.splunk.com/Community:Splunk2Splunk\\_SSL\\_DefaultCerts](https://wiki.splunk.com/Community:Splunk2Splunk_SSL_DefaultCerts) <http://pythonhosted.org/pyftpdlib/tutorial.html#ftps-ftp-over-tls-ssl-server>

# **#2 - 03/22/2017 09:32 PM - Luke Murphey**

See this to force SSL (explicit SSL):<https://github.com/giampaolo/pyftpdlib/issues/160>

### **#3 - 03/22/2017 09:35 PM - Luke Murphey**

Original request here:<https://answers.splunk.com/answers/513113/ftp-receiver-with-sftp-protocol.html#answer-513169>

#### **#4 - 06/27/2019 03:16 AM - Luke Murphey**

<https://pyftpdlib.readthedocs.io/en/latest/api.html>

## **#5 - 04/04/2022 06:15 PM - Luke Murphey**

- API defined here:<https://pyftpdlib.readthedocs.io/en/latest/api.html>
- Example: <https://pyftpdlib.readthedocs.io/en/latest/tutorial.html>

sslRootCAPath = \$SPLUNK\_HOME/etc/auth/cacert.pem sslCertPath = \$SPLUNK\_HOME/etc/auth/server.pem

Password is in: etc/system/local/server.conf

## **#6 - 04/05/2022 09:36 PM - Luke Murphey**

- *Status changed from New to Closed*
- *% Done changed from 0 to 100*

I added SSL/TLS support in version 1.1.0.

The app will only support TLS/SSL if you install the necessary libraries (I cannot include them in the package since the files are platform specific). I include a setup.py script that you can run once to get the libraries installed; See the README for instructions.